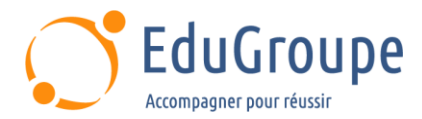

# **NAT-SID -POWER BI EXPERTISE**

Référence : **NAT-SID-BIEXP** Durée : **1 jour** Certification : **Aucune**

## **CONNAISSANCES PREALABLES**

• Avoir suivi la formation « Power BI Initiation » ou avoir une connaissance de Power BI Desktop. • Connaître Excel et l'utiliser au quotidien. • Connaître le DII-SID.

## **PROFIL DES STAGIAIRES**

• Toute personne souhaitant se perfectionner sur le Power BI Desktop afin de consolider et analyser des informations en masse.

## **OBJECTIFS**

• Créer des données en langage DAX. • Se connecter aux données.

## **CERTIFICATION PREPAREE**

#### Aucune

# **METHODES PEDAGOGIQUES**

- Mise à disposition d'un poste de travail par stagiaire
- Remise d'une documentation pédagogique numérique pendant le stage
- La formation est constituée d'apports théoriques, d'exercices pratiques, de réflexions et de retours d'expérience
- Le suivi de cette formation donne lieu à la signature d'une feuille d'émargement

## **FORMATEUR**

Consultant-Formateur expert CNAF Modernisation SID

## **METHODE D'EVALUATION DES ACQUIS**

- Auto-évaluation des acquis par le stagiaire via un questionnaire
- Attestation des compétences acquises envoyée au stagiaire
- Attestation de fin de stage adressée avec la facture

# **CONTENU DU COURS**

#### **Présentation du projet**

• Présentation du projet Modernisation SID

#### **Présentation de Power BI Desktop**

#### **Se connecter aux données**

- Concepts clés Circulation des données
- Concepts clés Actualisation
- Se connecter à un fichier plat (CSV, Excel, etc.)
- Se connecter par Direct Query
- Nettoyer les données
- Organiser les requêtes
- Masquer les requêtes
- Utiliser les cardinalités et la fenêtre modèle
- Gérer les relations multiples et clé composite

## **Créer les données en DAX**

Concepts clés - Mesures et colonnes

- Présentation du DAX
- Les éléments clés d'une fonction
- Ajouter des colonnes en langage M et en DAX
- Appréhender les fonctions principales et cas
- courants
- Créer une table des mesures
- Notion de contexte
- CALCULATE, les principes
- Utiliser les motifs avec ALL, ALLSELECTED et
- ALLEXCEPT
- Utiliser les variables en DAX
- Modifier le type de calcul par SWITCH
- Créer une table des temps
- Créer un cumul
- Utiliser DATESINPERIOD
- Créer des cumuls par période avec TOTALMTD,

TOTALQTD

• Comparer des périodes avec PARALLELPERIOD

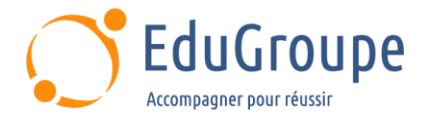

*Notre référent handicap se tient à votre disposition au 01.71.19.70.30 ou par mail à [referent.handicap@edugroupe.com](mailto:referent.handicap@edugroupe.com) pour recueillir vos éventuels besoins d'aménagements, afin de vous offrir la meilleure expérience possible.*